#### Schur Indices in GAP

Allen Herman

University of Regina, Canada

<span id="page-0-0"></span>Groups St. Andrews 2013 August 3-11, 2013

メロト メ御 トメ 君 トメ 君 トッ 君 し

 $299$ 

# The Wedderburn Decomposition

The Wedderburn decomposition of a semisimple group algebra FG is its direct sum decomposition

$$
\mathsf{FG}\simeq \bigoplus_{\chi} M_{r_\chi}(D_\chi)
$$

where the components are matrix rings over division algebras  $D<sub>x</sub>$ that are finite dimensional over F.

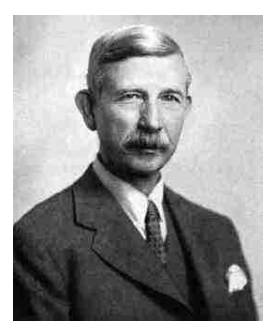

The GAP package wedderga (by Broche Cristo, Konovalov, Olteanu, Oliviera, del Río, - later van Gelder, and soon, H.) gives a Wedderburn decomposition of  $FG$ , when G is a finite group and  $F$ is a field supported by GAP, whose simple components are given in terms of matrix rings over cyclotomic algebras:

Example 1: After gap> LoadPackage("wedderga") ... gap> G:=SmallGroup(48,18);; R:=GroupRing(Rationals,G);; gap> W:=WedderburnDecompositionInfo(R);

→ 伊 ▶ → 臣 ▶

The GAP package wedderga (by Broche Cristo, Konovalov, Olteanu, Oliviera, del Río, - later van Gelder, and soon, H.) gives a Wedderburn decomposition of  $FG$ , when G is a finite group and  $F$ is a field supported by GAP, whose simple components are given in terms of matrix rings over cyclotomic algebras:

Example 1: After gap> LoadPackage("wedderga") ... gap> G:=SmallGroup(48,18);; R:=GroupRing(Rationals,G);; gap> W:=WedderburnDecompositionInfo(R); [[1,Rationals],[1,Rationals],[1,Rationals],[1,Rationals], [2,Rationals], [1,Rationals, 3, [2, 2, 0]], [2, CF(3)],  $[1,$ Rationals, 6,  $[2,5,0]$ ],  $[1,$ NF $(8, [1,7])$ , 8,  $[2,7,4]$ ], [1,Rationals,12,[[2,5,9],[2,7,6]],[[9]]] ]

メロメ メタメ メミメ メミメ

The GAP package wedderga (by Broche Cristo, Konovalov, Olteanu, Oliviera, del Río, - later van Gelder, and soon, H.) gives a Wedderburn decomposition of  $FG$ , when G is a finite group and  $F$ is a field supported by GAP, whose simple components are given in terms of matrix rings over cyclotomic algebras:

Example 1: After gap> LoadPackage("wedderga") ... gap> G:=SmallGroup(48,18);; R:=GroupRing(Rationals,G);; gap> W:=WedderburnDecompositionInfo(R); [[1,Rationals],[1,Rationals],[1,Rationals],[1,Rationals], [2,Rationals], [1,Rationals, 3, [2, 2, 0]], [2, CF(3)],  $[1,$ Rationals, 6,  $[2,5,0]$ ],  $[1,$ NF $(8, [1,7])$ , 8,  $[2,7,4]$ ], [1,Rationals,12,[[2,5,9],[2,7,6]],[[9]]] ]

Problem: How do we isolate the division algebra parts of these simple components? Can we get GAP to do it?

メロメ メタメ メミメ メミメ

### The Schur index

Let  $A = FG_{\mathcal{C}_\chi} = [s, F(\chi), n, \alpha(\delta)]$  be a simple component of FG corresponding to  $\chi \in Irr(G)$ . A is a simple algebra, so  $A \simeq [r, D]$ , for some finite dimensional division algebra D.

The Schur index of D (or A or 
$$
\chi
$$
 over F) is  
\n $m(D) = m(A) = m_F(\chi) = \sqrt{[D : Z(D)]}$ .  
\nIt measures the dimension of non-commutative part of D. The  
\ndimension of A over its center  $Z(D) = F(\chi)$  is  $r^2 m_F(\chi)^2$ .

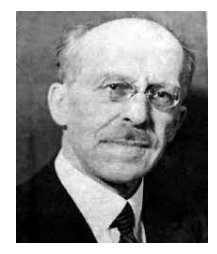

つへへ

Let A be a simple component of the group algebra FG with  $d = \sqrt{[A : Z(A)]}.$ 

Our problem boils down to:

- calculating the Schur index  $m$  of  $A$ , and
- describing a division algebra D for which  $A \simeq [\frac{d}{dt}]$  $\frac{d}{m}$ , D].

We can then get the full Wedderburn decomposition doing this for every simple component of FG.

へのへ

Let A be a simple component of the group algebra FG with  $d = \sqrt{[A : Z(A)]}.$ 

Our problem boils down to:

- calculating the Schur index  $m$  of  $A$ , and
- describing a division algebra D for which  $A \simeq [\frac{d}{dt}]$  $\frac{d}{m}$ , D].

We can then get the full Wedderburn decomposition doing this for every simple component of FG.

If  $F$  is a finite field, m is always 1. So we assume  $F$  is an abelian number field and  $[F: \mathbb{Q}] < \infty$ .

#### Local Schur indices

**Fact:** If K is an algebraic number field, the Schur index of a central simple K-algebra A is

$$
m(A) = L\mathcal{CM}\{m(A\otimes_K K_{\mathcal{P}})\},\
$$

where  $K_{\mathcal{P}}$  denotes the completion of K at the prime  $\mathcal{P}$ , and  $\mathcal{P}$ runs over the set of all (finite and infinite) primes of  $K$ .

Fortunately, if  $A = FG_{\mathcal{C}}$  is a simple component of FG when F is an abelian number field and G is a finite group,  $K = \mathbb{Q}(\chi)$  is an abelian number field, and the local indices  $m(A \otimes_K K_{\mathcal{P}})$  agree at primes of K that lie over the same rational prime  $p$ . This local index at p can be  $> 1$  only if  $p = \infty$  or p divides  $|G|$ .

へのへ

#### Local Schur indices

**Fact:** If K is an algebraic number field, the Schur index of a central simple K-algebra A is

$$
m(A) = L\mathcal{CM}\{m(A\otimes_K K_{\mathcal{P}})\},\
$$

where  $K_{\mathcal{P}}$  denotes the completion of K at the prime  $\mathcal{P}$ , and  $\mathcal{P}$ runs over the set of all (finite and infinite) primes of  $K$ .

Fortunately, if  $A = FG_{\mathcal{C}_Y}$  is a simple component of FG when F is an abelian number field and G is a finite group,  $K = \mathbb{Q}(\chi)$  is an abelian number field, and the local indices  $m(A \otimes_K K_{\mathcal{P}})$  agree at primes of  $K$  that lie over the same rational prime  $p$ . This local index at p can be  $> 1$  only if  $p = \infty$  or p divides  $|G|$ .

So to calculate the Schur index  $m(A)$  in our situation, we (only) need to calculate the local indices at finitely many rational primes. **Fact:** The list of local indices almost determines D up to isomorphism. K 御 ⊁ K 君 ⊁ K 君

## wedderga's new Schur index algorithm

Command: SchurIndex(A); SchurIndexByCharacter(F,G,n);

Procedure: Similar to that of MAGMA's SchurIndex(F,chi), which was contributed by Nebe-Unger (2009) and improved for absolute number fields  $F = \mathbb{Q}[x]/(f(x))$  by Fieker (2011?).

The important steps (for the local index at  $p$  algorithm) are:

(i). explicit Brauer-Witt reductions;

(ii-a). Benard's formula for the local index at p when  $\chi$  lies in a block with cyclic defect group;

(ii-b). Riese and Schmid's classification of dyadic Schur groups to compute local index at  $p$  in other cases; and

(iii). adjusting the local indices when  $F$  is larger than the field of character values.

 $\sqrt{m}$  )  $\sqrt{m}$  )  $\sqrt{m}$ 

# wedderga's new Schur index algorithm

Command: SchurIndex(A); SchurIndexByCharacter(F,G,n);

Procedure: Similar to that of MAGMA's SchurIndex(F,chi), which was contributed by Nebe-Unger (2009) and improved for absolute number fields  $F = \mathbb{Q}[x]/(f(x))$  by Fieker (2011?).

The important steps (for the local index at  $p$  algorithm) are:

(i). explicit Brauer-Witt reductions;

(ii-a). Benard's formula for the local index at p when  $\chi$  lies in a block with cyclic defect group;

(ii-b). Riese and Schmid's classification of dyadic Schur groups to compute local index at  $p$  in other cases; and

(iii). adjusting the local indices when  $F$  is larger than the field of character values.

The code for wedderga's algorithm has been written entirely independently. It computes Schur indices over any abelian number field  $F$  and makes use of special case shortcuts.

←ロメ (御) (き) (き)

## wedderga's Schur index algorithm: Cyclic cyclotomic case

Suppose  $A = [s, F, n, [a, b, c]]$  is a cyclic cyclotomic algebra.

**Case 1:** If A is a cyclic cyclotomic algebra, its local indices at  $\infty$ , 2, and odd  $p$  are computed using three shortcut algorithms:

- the local index at  $\infty$  is computed directly from the cyclic cyclotomic algebra presentation without using the Frobenius-Schur indicator;

Suppose  $A = [s, F, n, [a, b, c]]$  is a cyclic cyclotomic algebra.

**Case 1:** If A is a cyclic cyclotomic algebra, its local indices at  $\infty$ , 2, and odd  $p$  are computed using three shortcut algorithms:

- the local index at  $\infty$  is computed directly from the cyclic cyclotomic algebra presentation without using the Frobenius-Schur indicator;

- the local indices at 2 or an odd prime  $p$  are computed directly from the cyclic cyclotomic algebra presentation using methods based on Janusz (PJM78). These require wedderga's new cyclotomic reciprocity functions for  $F(\zeta_n)/F$ :

K:=PSplitSubextension(F,n,p),

```
g:=SplittingDegreeAtP(F,n,p),
```
f:=ResidueDegreeAtP(F,n,p), and

e:=RamificationIndexAtP(F,n,p).

**K 御 ト メ ヨ ト メ ヨ** 

## Cyclic cyclotomic examples

```
Example 2: Q_8 and Q_{12} \simeq C_3 \rtimes C_4.
gap> G:=SmallGroup(8,4);; R:=GroupRing(Rationals,G);;
gap> A:=WedderburnDecompositionInfo(R)[5];
[1,Rationals,4,[2,3,2]]
gap> LocalIndicesOfCyclicCyclotomicAlgebra(A);
[2,2], [infinity,2]]
```
メタトメ ミトメ ミト

## Cyclic cyclotomic examples

```
Example 2: Q_8 and Q_{12} \simeq C_3 \rtimes C_4.
gap> G:=SmallGroup(8,4);; R:=GroupRing(Rationals,G);;
gap> A:=WedderburnDecompositionInfo(R)[5];
[1,Rationals,4,[2,3,2]]
gap> LocalIndicesOfCyclicCyclotomicAlgebra(A);
[2,2], [infinity,2]]
gap > G := SmallGroup(12,1);R:=GroupRing(Rationals,G);;
gap> A:=WedderburnDecompositionInfo(R)[5];
[1, Rationals, 6, [2, 5, 3]]
gap> LocalIndicesOfCyclicCyclotomicAlgebra(A);
[3,2], [infinity,2]
```
K ロ ▶ K 個 ▶ K 差 ▶ K 差 ▶ ...

# Cyclic cyclotomic examples

```
Example 2: Q_8 and Q_1<sub>2</sub> \cong C_3 \rtimes C_4.
gap> G:=SmallGroup(8,4);; R:=GroupRing(Rationals,G);;
gap> A:=WedderburnDecompositionInfo(R)[5];
[1,Rationals,4,[2,3,2]]
gap> LocalIndicesOfCyclicCyclotomicAlgebra(A);
[2,2], [infinity,2]]
gap > G := SmallGroup(12,1);R:=GroupRing(Rationals,G);;
gap> A:=WedderburnDecompositionInfo(R)[5];
[1, Rationals, 6, [2, 5, 3]]
gap> LocalIndicesOfCyclicCyclotomicAlgebra(A);
[3,2], [infinity,2]gap> CyclotomicAlgebraWithDivAlgPart(A);
[1, rec( Center := Rationals, DivAlg := true,
Local Indices:=[[3,2], [infinity,2]], SchurIndex:=2)]
```
K 御 ⊁ K 唐 ⊁ K 唐 ⊁

# Schur index algorithm: General case

**Case 2:** A is a simple component  $[s, F, n, \alpha, \delta]$  for which the abelian Galois group of  $F(\zeta_n)/F$  requires 2 or more generators. Step 1: Use the presentation of A to produce a defining polycyclic group  $G_1$  (always cyclic-by-abelian) and faithful irreducible character  $\chi_1={\mathtt{Irr}}(\mathit{G}_1)$  [s], for which  $\mathit{FG}_1e_{\chi_1}$  is Morita equivalent to A.

If F is real, compute the local index of A at  $\infty$  using the Frobenius-Schur indicator of  $\chi_1$ : if  $\chi_1 = \text{Irr}(G)$  [s] then this is Indicator(CharacterTable(G),2)[s].

To compute the local index at a finite prime  $p$ . Step 2: Find the maximal p-split subextension K of  $F(\zeta_n)/F$ . Reduce from  $A$  to  $A_1 = \mathcal{K} G_1 e_{\chi_1}$ , this has the same local index at  $\rho$ .  $A_1$  is often cyclic cyclotomic, if so use the shortcuts as in Case 1. If  $A_1$  is not cyclic cyclotomic, recalculate its defining group  $G_2$  and character  $\chi_2$ , and proceed to Step 3. メロメ メタメ メミメ メミメ

Step 3: Calculate the conjugacy classes of possible defect groups of the p-block of  $G_2$  containing  $\chi_2 = \text{Irr}(G_2)$  [n] using PossibleDefectGroups $(G_2, n, p)$ ;

If the defect group is cyclic, then by a theorem of Benard (AM76):

$$
m_{\mathbb{Q},p}(\chi_2)=[\mathbb{F}_p(\chi_2^o,\phi):\mathbb{F}_p(\chi_2^o)],
$$

for any  $\phi \in \text{IBr}(G_2)$  lying in the same p-block as  $\chi_2$ .

If  $F$  is larger than the field of character values, a theorem of Yamada shows that

$$
m_{F,p}(\chi_2)=m_{\mathbb{Q},p}(\chi_2)/[gcd(m_{\mathbb{Q},p}(\chi_2),e(F/\mathbb{Q}(\chi_2),p)f(F/\mathbb{Q}(\chi_2),p)].
$$

If this defect group is not cyclic, we have to do something else.

へのへ

Suppose the defect group of the block containing  $\chi_2$  is not cyclic.

We require two assumptions (which can be removed by the "one prime at a time" approach and a norm reduction [H.,CA95]): (i). That the Galois group for  $A_1$  is 2-generated. (ii). That  $(G_2, Y_2)$  is a terminal Brauer-Witt reduction for p.

If these hold, then the local index at p is 1 unless  $p = 2$  and  $\chi_2$  is a faithful irreducible character of  $G_2$ .

Step 4: Use Riese and Schmid's classification of dyadic Schur groups. The assumptions imply that  $m_{\text{0.2}}(\chi_2) = 2$  if and only if  $G<sub>2</sub>$  is a dyadic Schur group, and otherwise it will be 1.

Finally, adjust from  $m_{0,2}(\chi_2)$  to  $m_{F,2}(\chi_2)$  using the theorem of Yamada.

メロメ メタメ メミメ メミメ

## Schur index algorithm: Examples

#### Back to Example 1:

```
gap> G:=SmallGroup(48,18);; F:=Rationals;;
gap> W:=WedderburnDecompositionInfo(GroupRing(F,G));
[[1,Rationals],[1,Rationals],[1,Rationals],[1,Rationals],
[2,Rationals],[1,Rationals,3,[2,2,0]],[2,CF(3)],
[1,Rationals, 6, [2,5,0]], [1,NF(8, [1,7]), 8, [2,7,4]],
[1,Rationals,12,[[2,5,9],[2,7,6]],[[9]]] ]
```
メタメメ ミメメ ミメ

#### Back to Example 1:

```
gap> G:=SmallGroup(48,18);; F:=Rationals;;
gap> W:=WedderburnDecompositionInfo(GroupRing(F,G));
[[1,Rationals],[1,Rationals],[1,Rationals],[1,Rationals],
[2,Rationals],[1,Rationals,3,[2,2,0]],[2,CF(3)],
[1,Rationals, 6, [2,5,0]], [1,NF(8, [1,7]), 8, [2,7,4]],
[1, Rationals, 12, [[2, 5, 9], [2, 7, 6]], [[9]]]
gap>
WedderburnDecompositionWithDivAlgParts(GroupRing(F,G));
\sqrt{2}[1,Rationals],[1,Rationals],[1,Rationals],[1,Rationals],
[2,Rationals],[2,Rationals],[2,CF(3)],[2,Rationals],
[1, rec(Center:=NF(8,[1,7]), DivAlg:=true,LocalIndices:=[[infinity,2]], SchurIndex:=2) ],
[2,rec(Center:=Rationals, DivAlg:=true,
LocalIndices:=[[infinity,2],[3,2]], SchurIndex:=2) ];
```
→ メ君→ メ君→ 三君

## Schur index algorithm: Examples

```
Example 3:
gap> G:=SmallGroup(80,15);; F:=Rationals;;
gap> Size(Irr(G));
17
gap> SimpleComponentOfGroupRingByCharacter(F,G,17);
[1, NF(5, [1,4]), 20, [[2,9,15], [2,11,0]], [[15]]]gap> K:=PSplitSubextension(NF(5,[1,4]),20,5);
NF(20,[1,9])
```
K 御 ▶ K 唐 ▶ K 唐 ▶

```
Example 3:
gap> G:=SmallGroup(80,15);; F:=Rationals;;
gap> Size(Irr(G));
17
gap> SimpleComponentOfGroupRingByCharacter(F,G,17);
[1, NF(5, [1,4]), 20, [[2,9,15], [2,11,0]], [[15]]]gap> K:=PSplitSubextension(NF(5,[1,4]),20,5);
NF(20,[1,9])
gap> SimpleComponentOfGroupRingByCharacter(K,G,17);
[2, NF(20, [1, 9]), 20, [2, 9, 15]
```
→ イ団 ト イ ヨ ト イ ヨ ト

```
Example 3:
gap> G:=SmallGroup(80,15);; F:=Rationals;;
gap> Size(Irr(G));
17
gap> SimpleComponentOfGroupRingByCharacter(F,G,17);
[1, NF(5, [1,4]), 20, [[2,9,15], [2,11,0]], [[15]]]gap> K:=PSplitSubextension(NF(5,[1,4]),20,5);
NF(20,[1,9])
gap> SimpleComponentOfGroupRingByCharacter(K,G,17);
[2, NF(20,[1,9]), 20, [2,9,15]]
gap> LocalIndicesOfCyclicCyclotomicAlgebra(last);
[[5, 2]]
```
メロメ メ御 メメ ミメメ ミメー

#### Example 4:

 $G:=SL(2,11);$ ;  $F:=Rationals;$ ;

gap> A:=SimpleComponentOfGroupRingByCharacter(F,G,10);  $[1/2, NF(12, [1,11]), 132, [10,73,0], [2,23,66]]$ ,  $[0]]$ 

 $2Q$ 

4 A 6 4 F 6

#### Example 4:

 $G:=SL(2,11);$ ;  $F:=Rationals;$ ;

gap> A:=SimpleComponentOfGroupRingByCharacter(F,G,10);  $[1/2, NF(12, [1,11]), 132, [[10,73,0], [2,23,66]], [[0]]]$ 

gap> CyclotomicAlgebraWithDivAlgPart(A); [5,rec(Center:=NF(12,[1,11]),DivAlg:=true, LocalIndices:=[[infinity,2]], SchurIndex:=2) ]

K 倒 ≯ (K ) → (

#### Example 4:

 $G:=SL(2,11);$ ;  $F:=Rationals;$ ;

gap> A:=SimpleComponentOfGroupRingByCharacter(F,G,10);  $[1/2, NF(12, [1,11]), 132, [[10,73,0], [2,23,66]], [[0]]]$ 

gap> CyclotomicAlgebraWithDivAlgPart(A); [5,rec(Center:=NF(12,[1,11]),DivAlg:=true, LocalIndices:=[[infinity,2]], SchurIndex:=2) ]

gap> SchurIndexByCharacter(Rationals,G,10); 2

 $2Q$ 

∢ 伊 ▶ - ∢ 后 ▶ .

1. Algorithms for computing local and global Schur indices of generalized quaternion algebras over  $\mathbb Q$  - based on the traditional Legendre symbol algorithm.

2. Conversions between cyclic cyclotomic algebras and cyclic algebras - up to Morita equivalence. Schur indices of cyclic algebras can be computed by solving relative norm equations, which can be done using PARI.

3. Decomposition of cyclotomic algebras with 2-generated Galois groups into a tensor product of two cyclic algebras - up to Morita equivalence.

4. Conversions between cyclic algebras and generalized quaternion algebras, whenever possible.

メロメ メタメ メミメ メミ

#### The End...Thank you...See you next year!

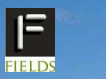

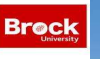

**Brock International Conference on Groups, Rings, and Group Rings**

**July 28 to August 1, 2014, Brock University, St. Catharines, Ontario Canada**

**For further information, go to the Conference homepage at: http://www.fields.utoronto.ca/programs/scientific/14-15/grouprings/** *<u>Efim Zelmanov</u>* **Sudarshan Sehgal Cesar Polcino-Milies Ángel del Río**

**Gabriele Nebe Benjamin Steinberg**

K ロ ▶ K 御 ▶ K 君 ▶ K 君 ▶

 $2Q$ 

**Yuri Bahturin David Riley**

**Jan Okninski Eli Aljadeff Sergio Lopez-Permouth**

**Organizers: Yuanlin Li (Brock), Allen Herman (Regina) Eric Jespers (Brussels), Wolfgang Kimmerle (Stuttgart) Photo: Niagara Falls**